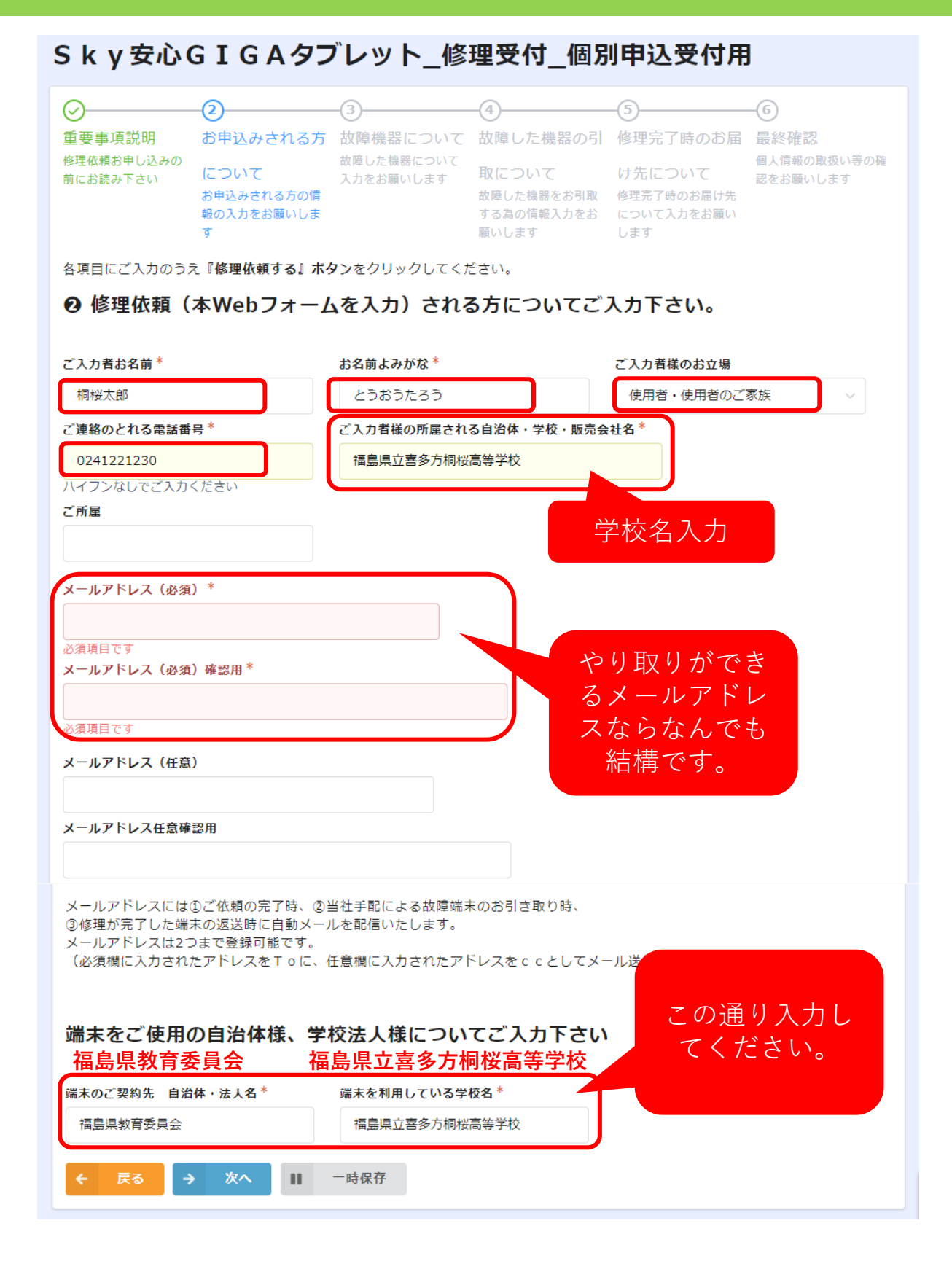

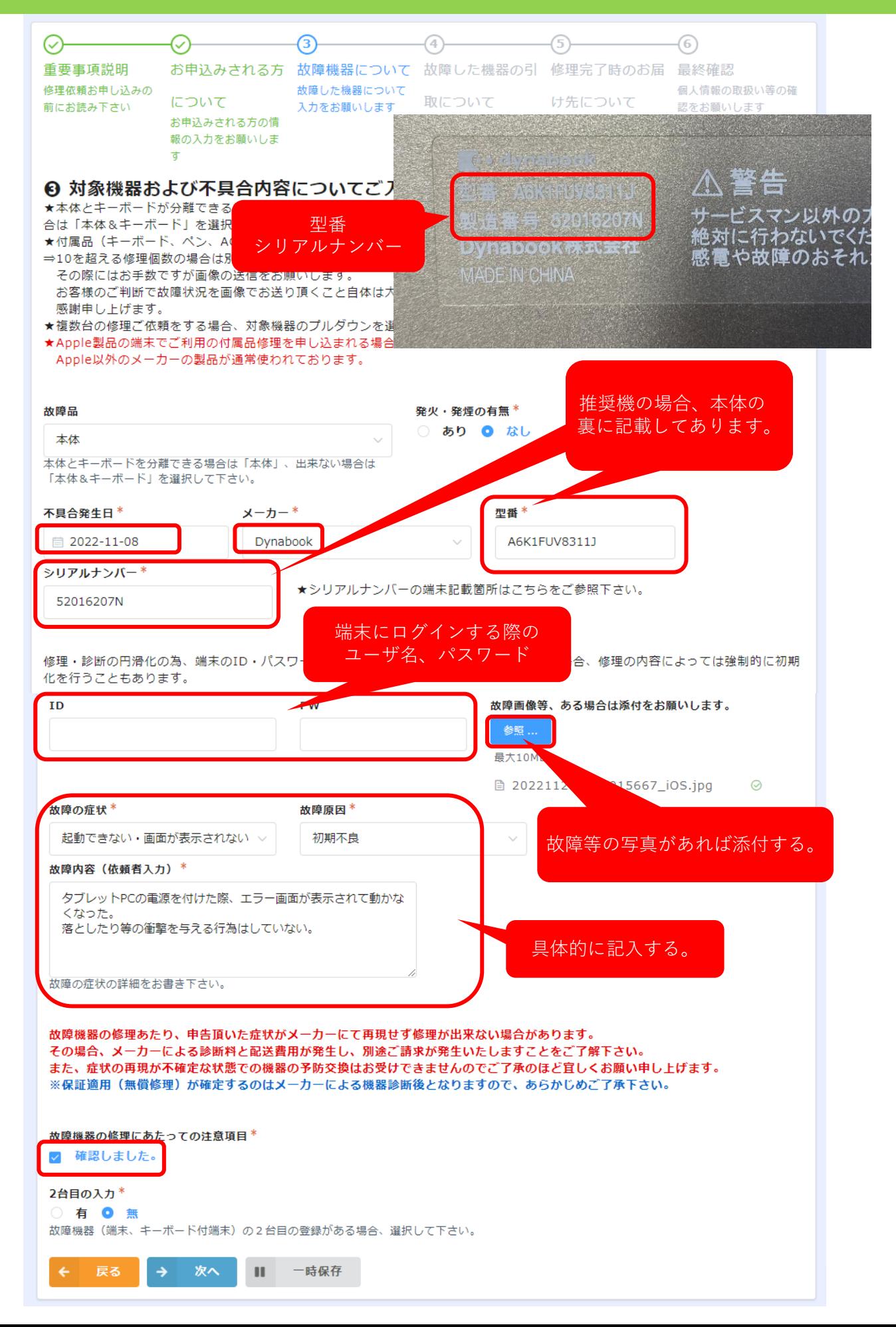

### S k y 安心G I G A タブレット\_修理受付\_個別申込受付用

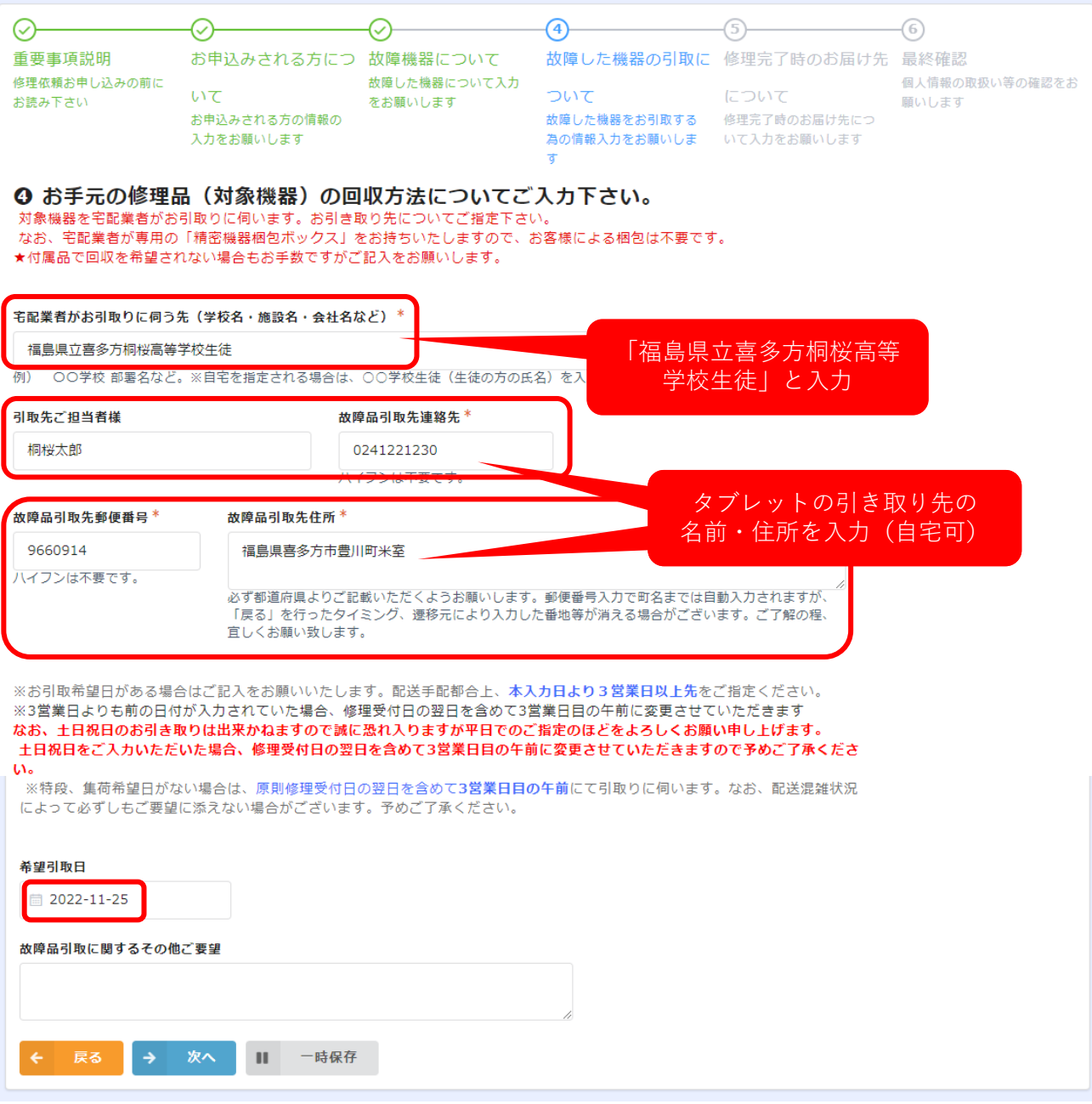

#### Sky安心GIGAタブレット\_修理受付\_個別申込受付用

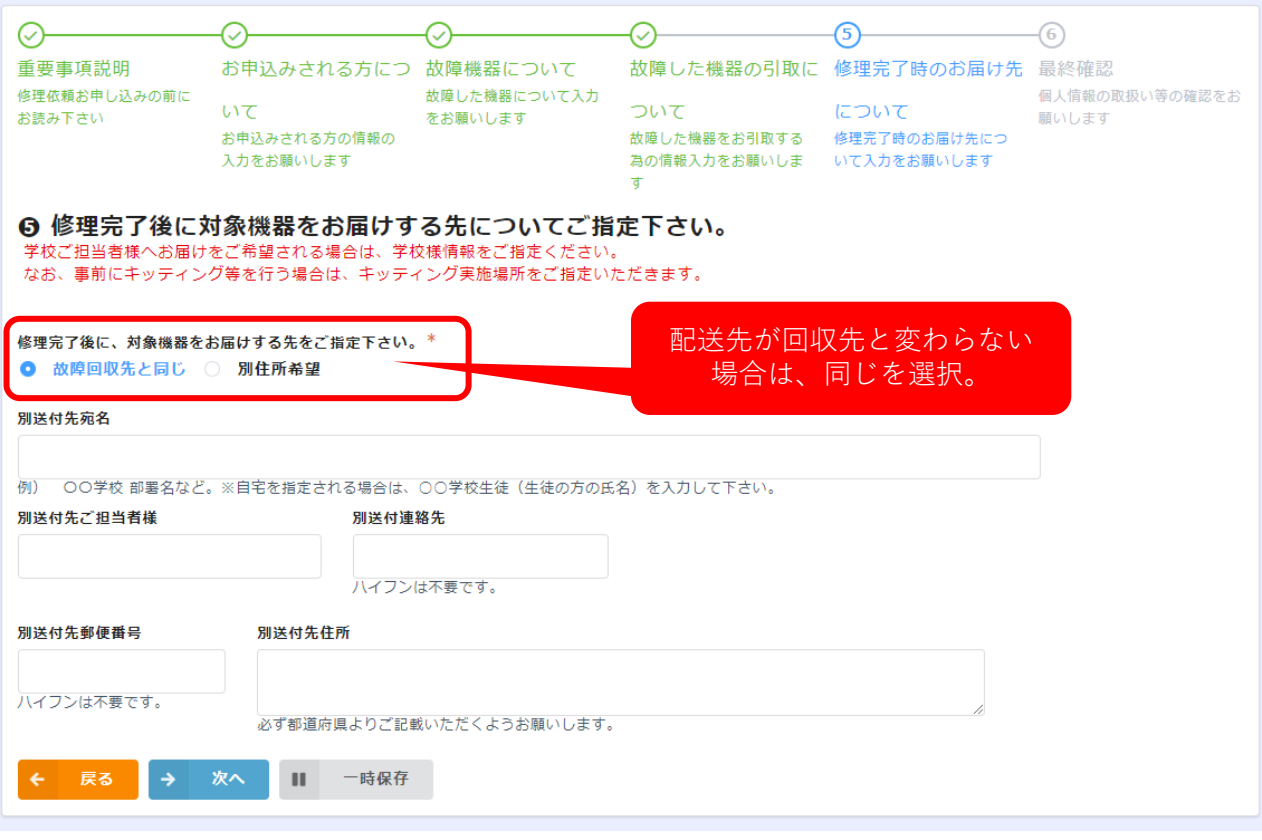